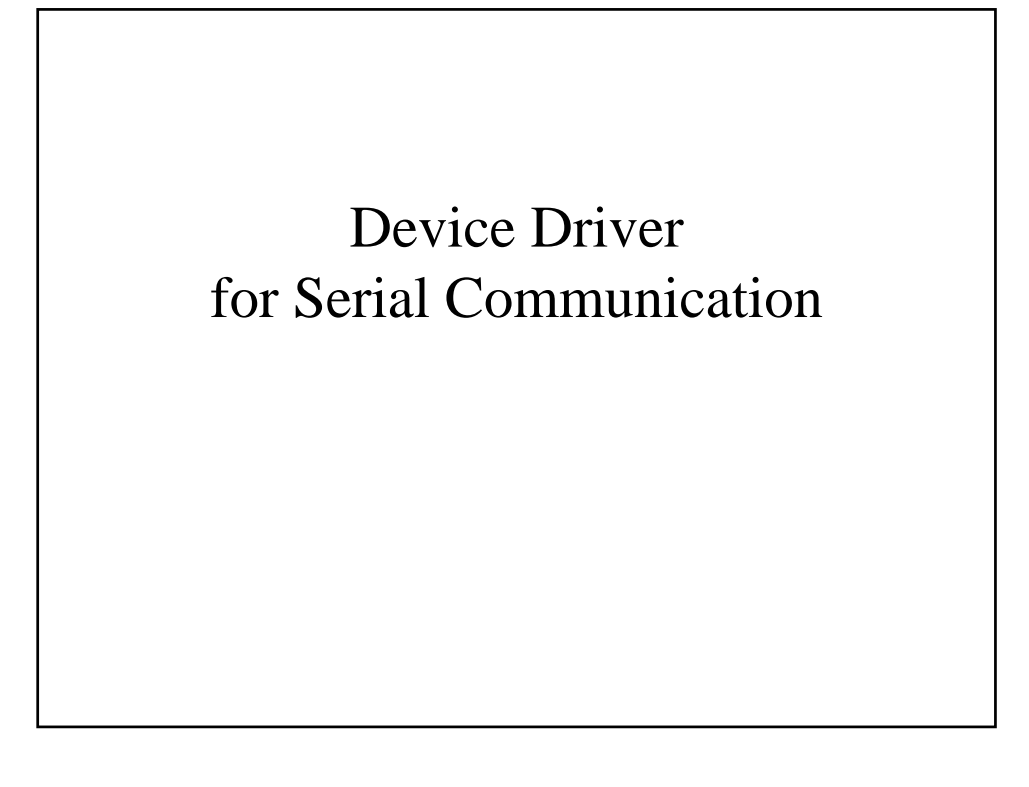

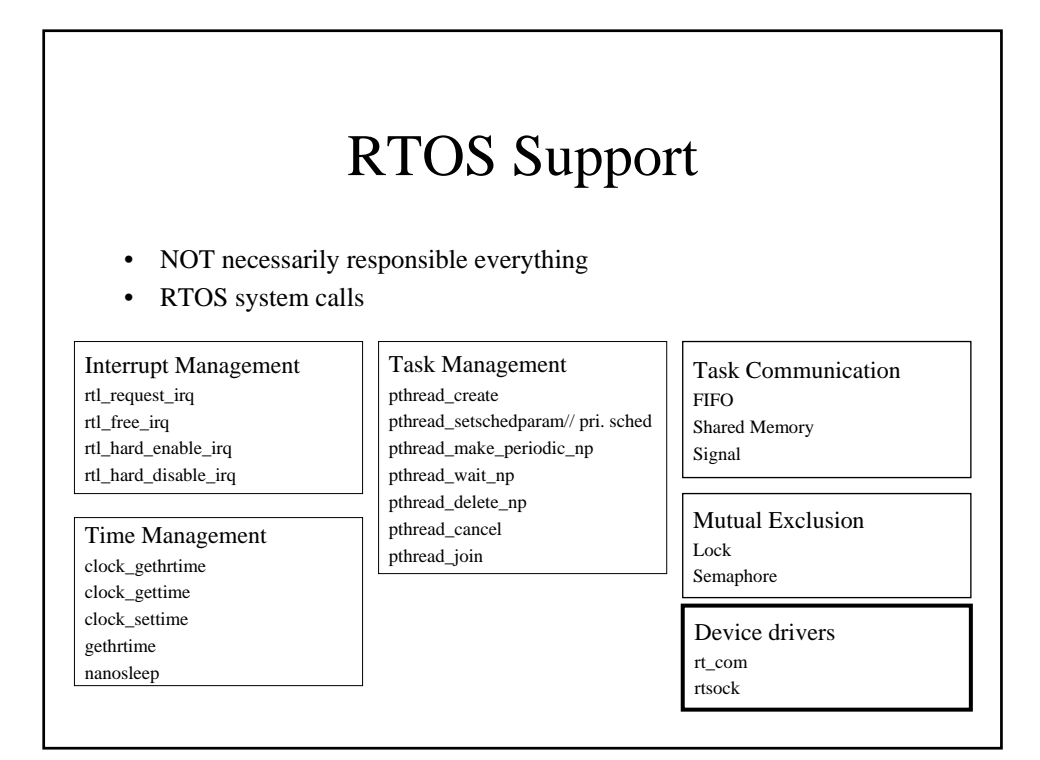

### Various Devices

- Serial com (UART RS232)
- Parallel com
- Ethernet card (TCP/IP socket interface)
- CAN bus
- CDMA communication chip set
- LCD

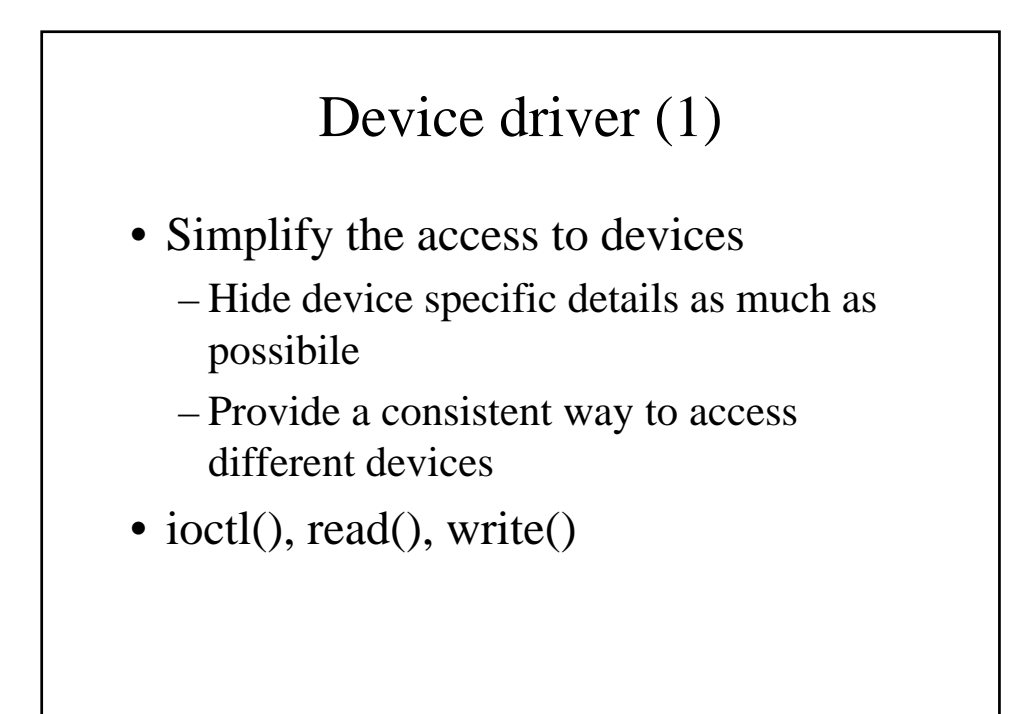

# Device Driver (2)

- Writing a device driver
	- Understand basic physical mechanism
	- Understand supporting HW chips
	- Implement standard interface functions
		- Register necessary interrupt handlers
		- Define internal data structure (message buffer)
		- Implement standard interface functions – ioctl, read, write

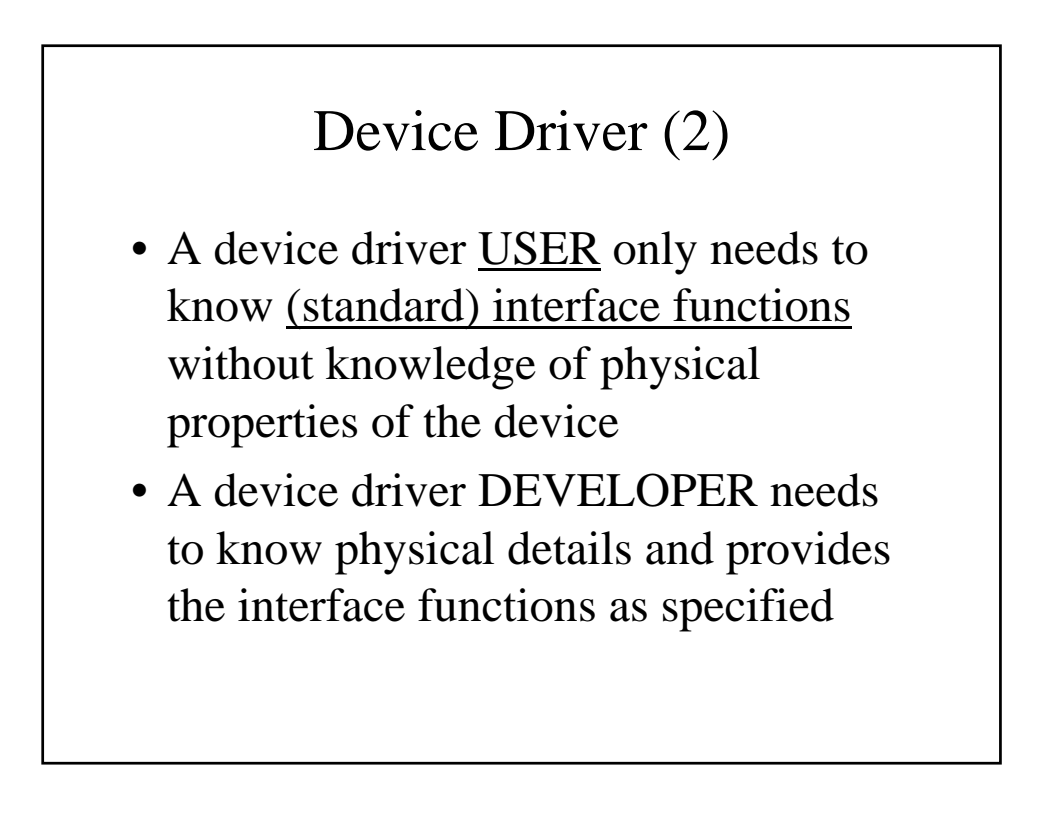

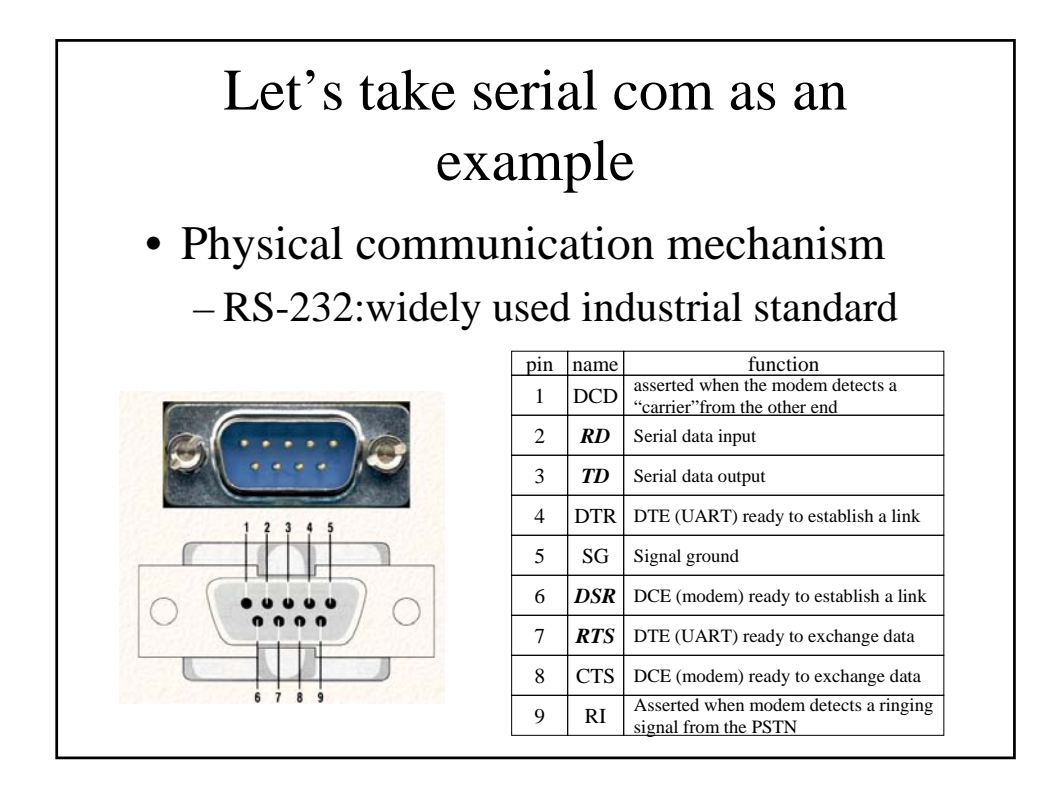

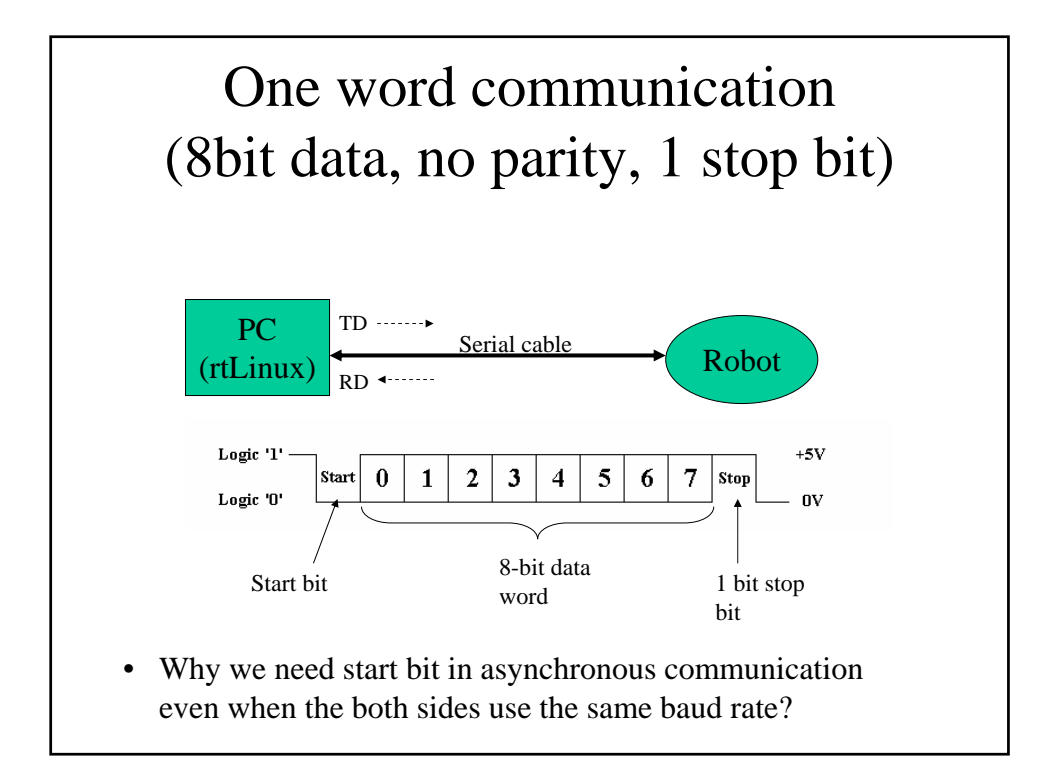

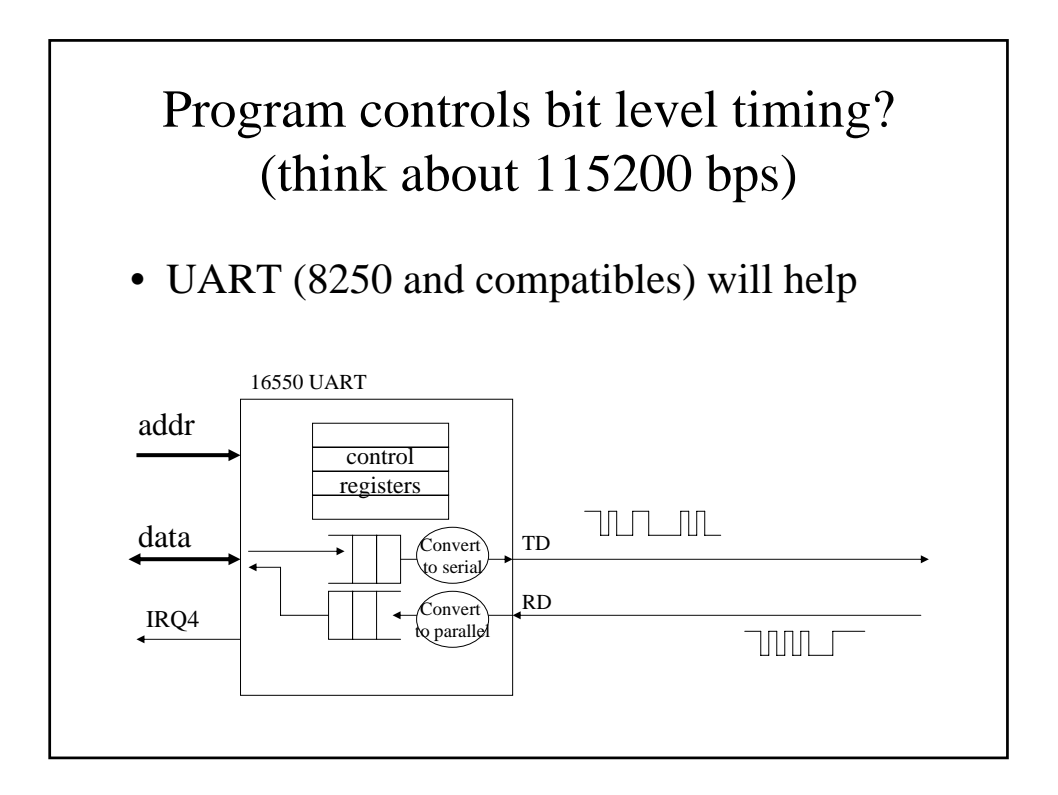

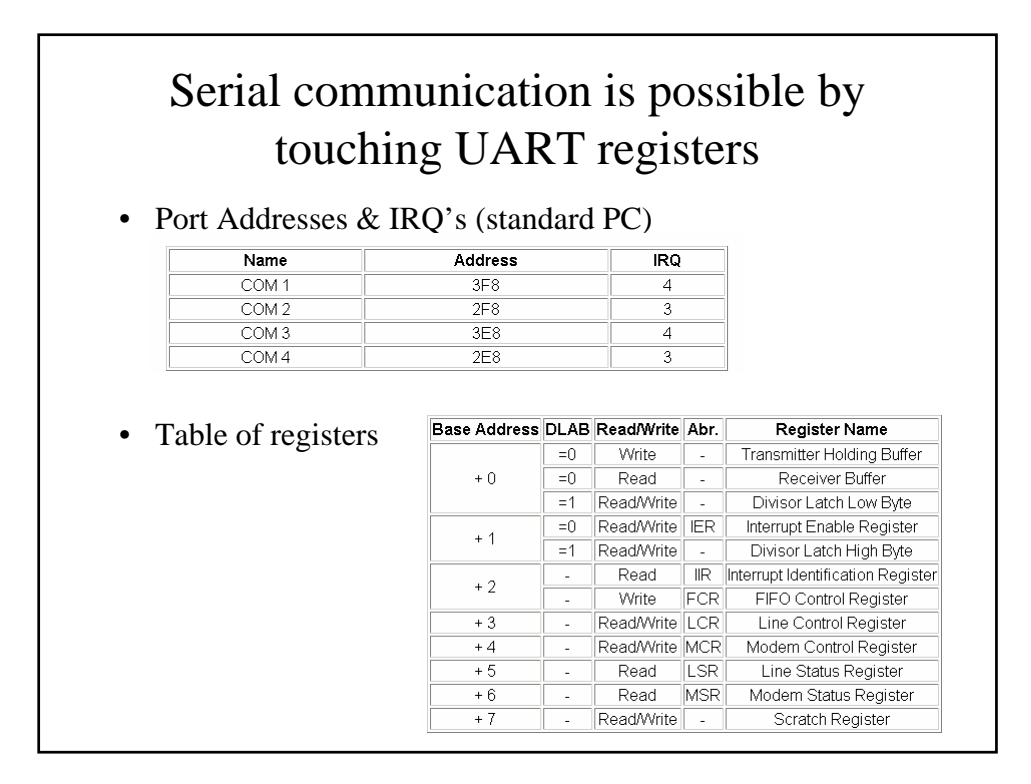

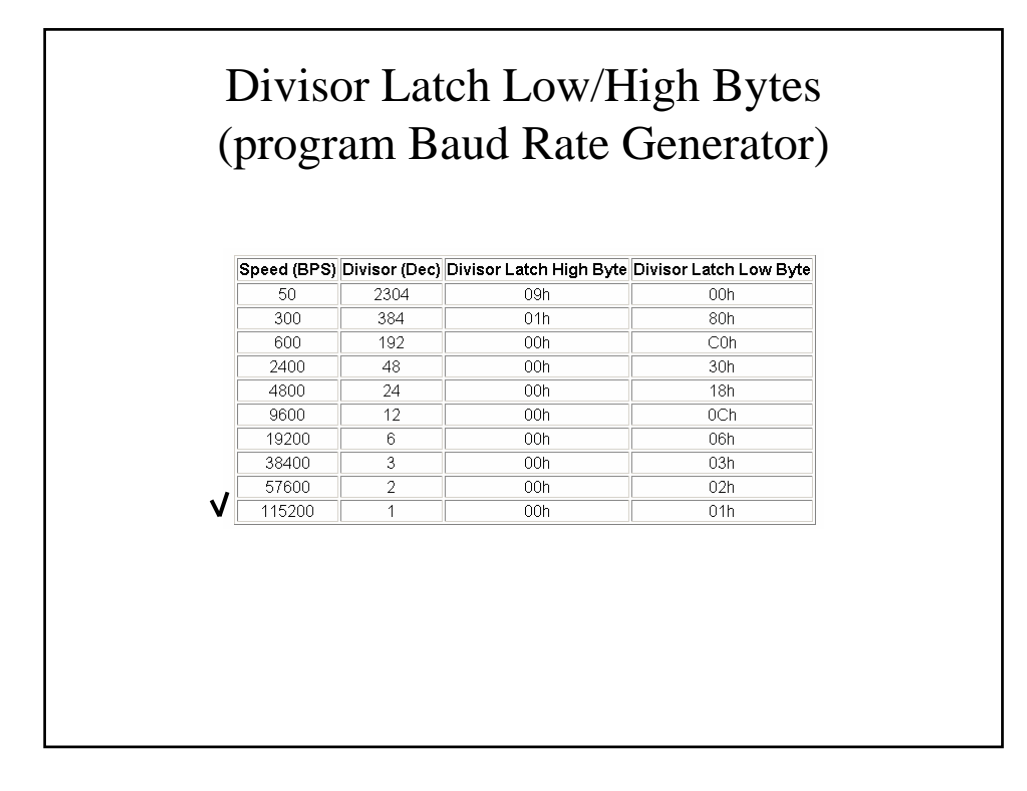

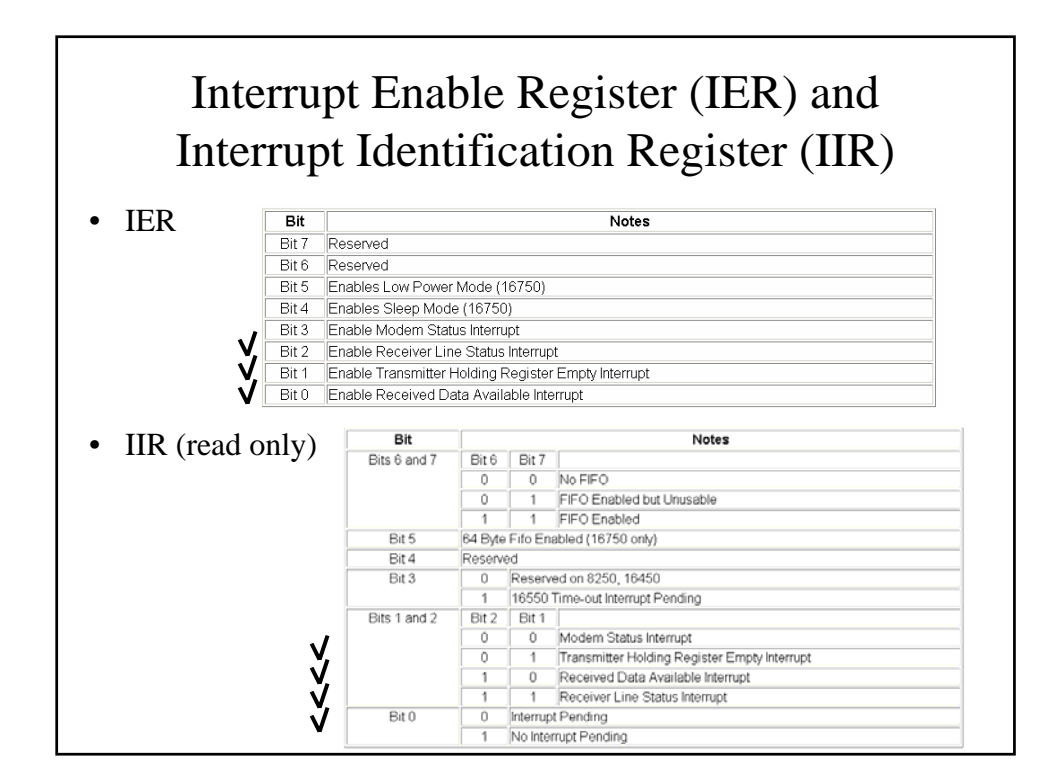

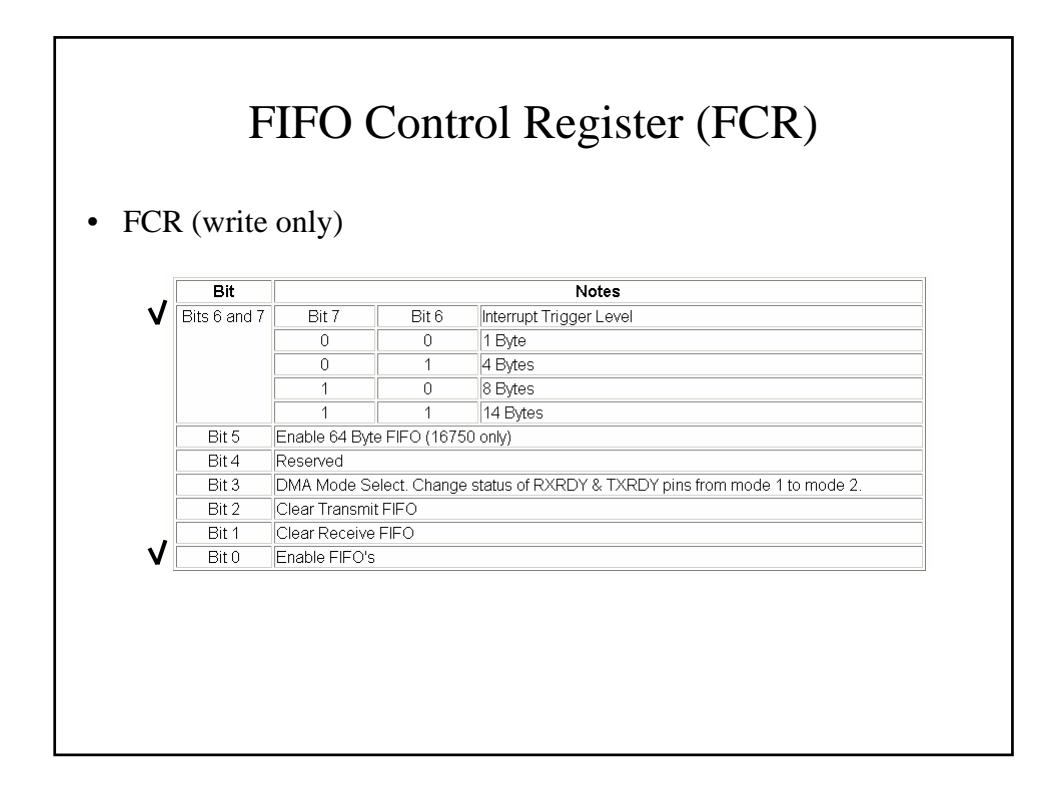

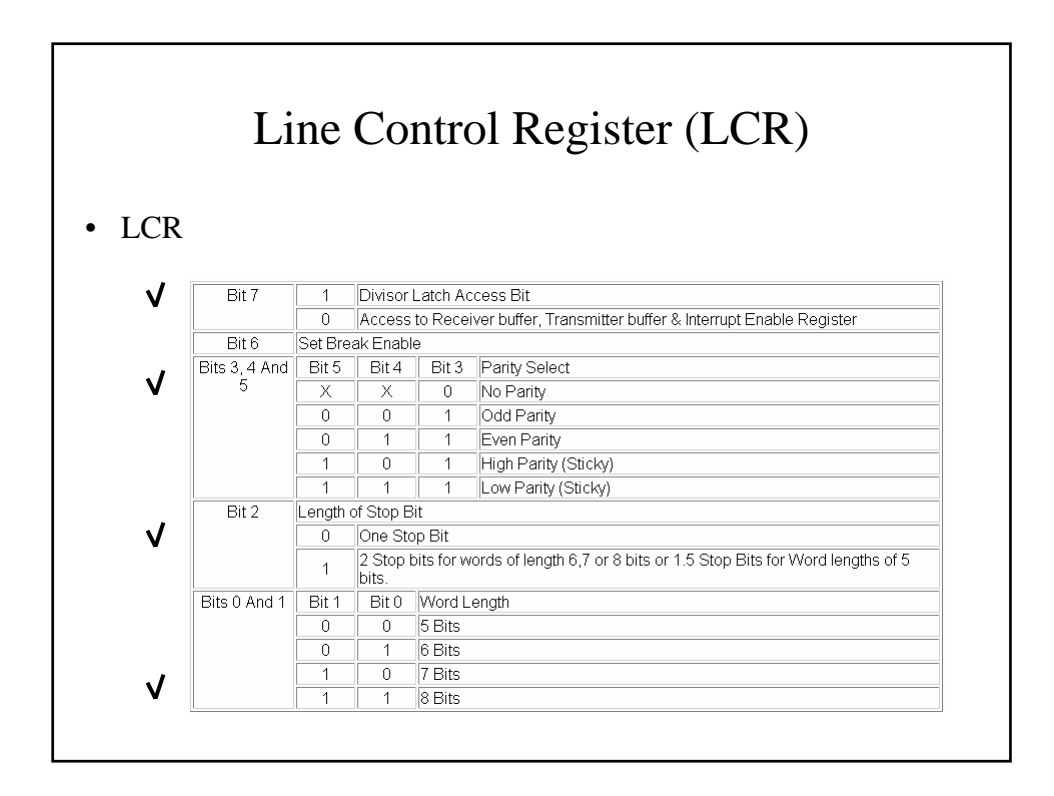

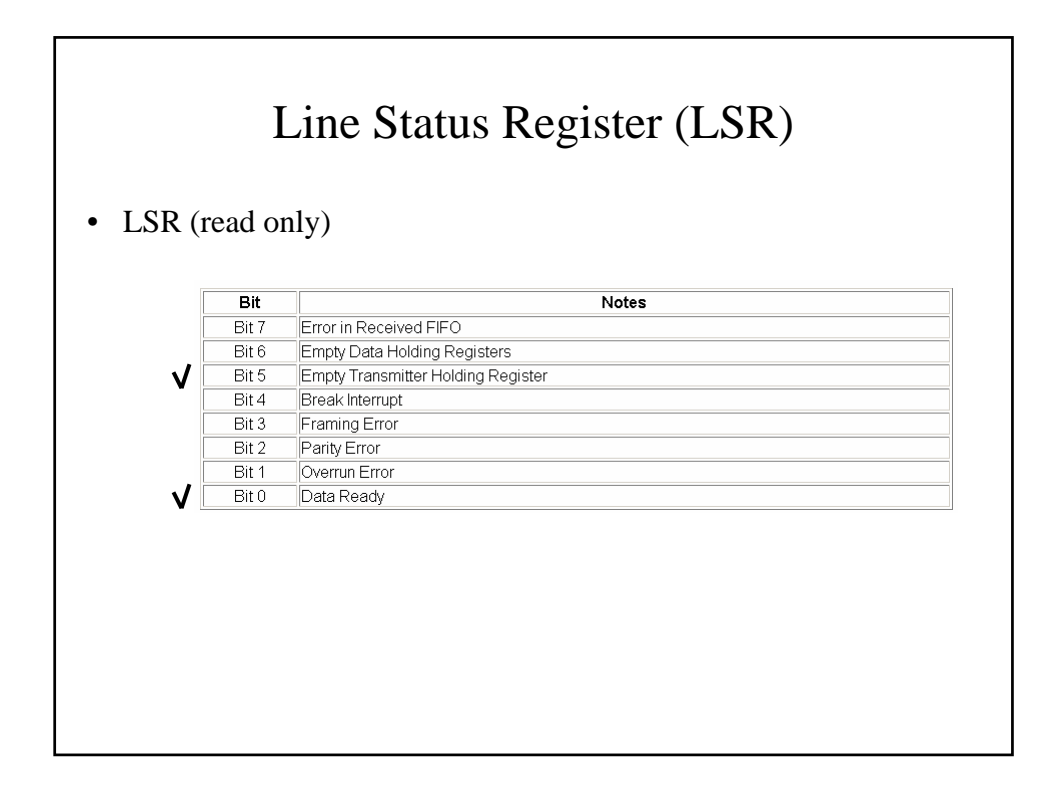

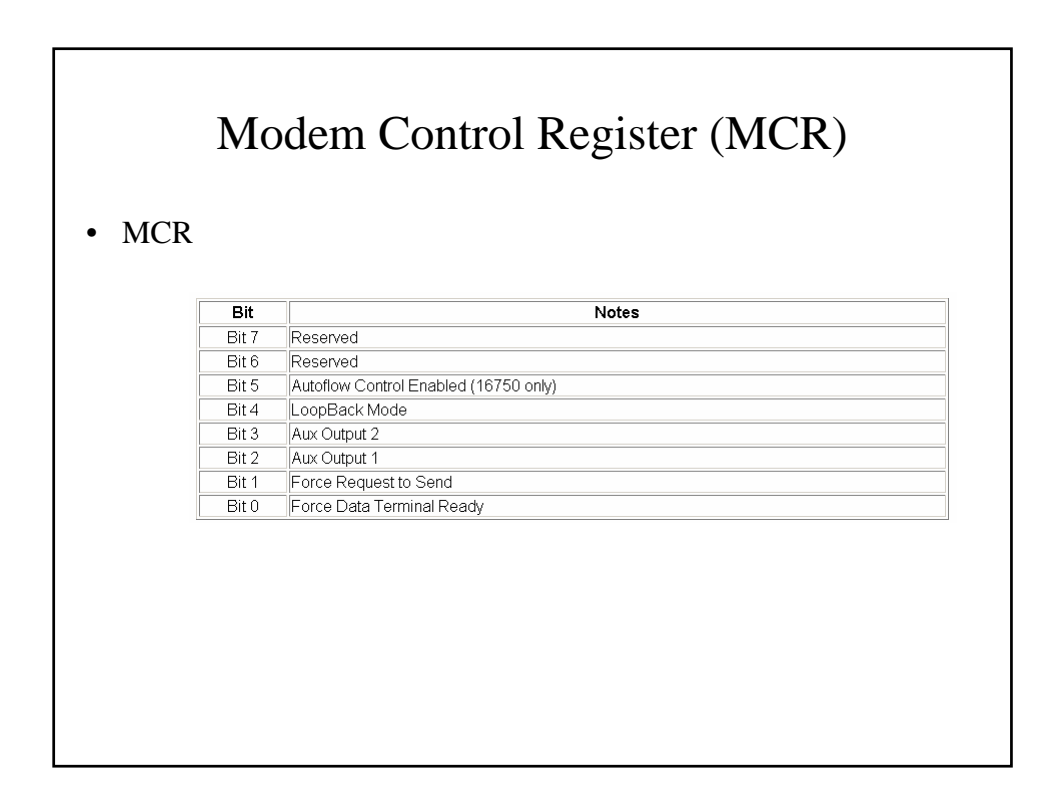

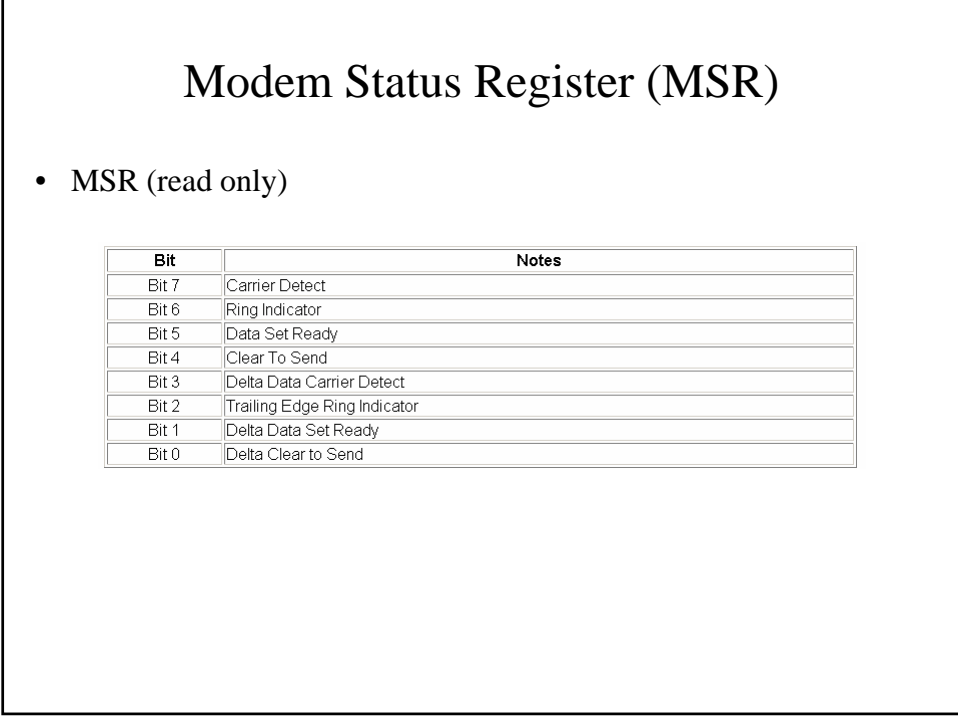

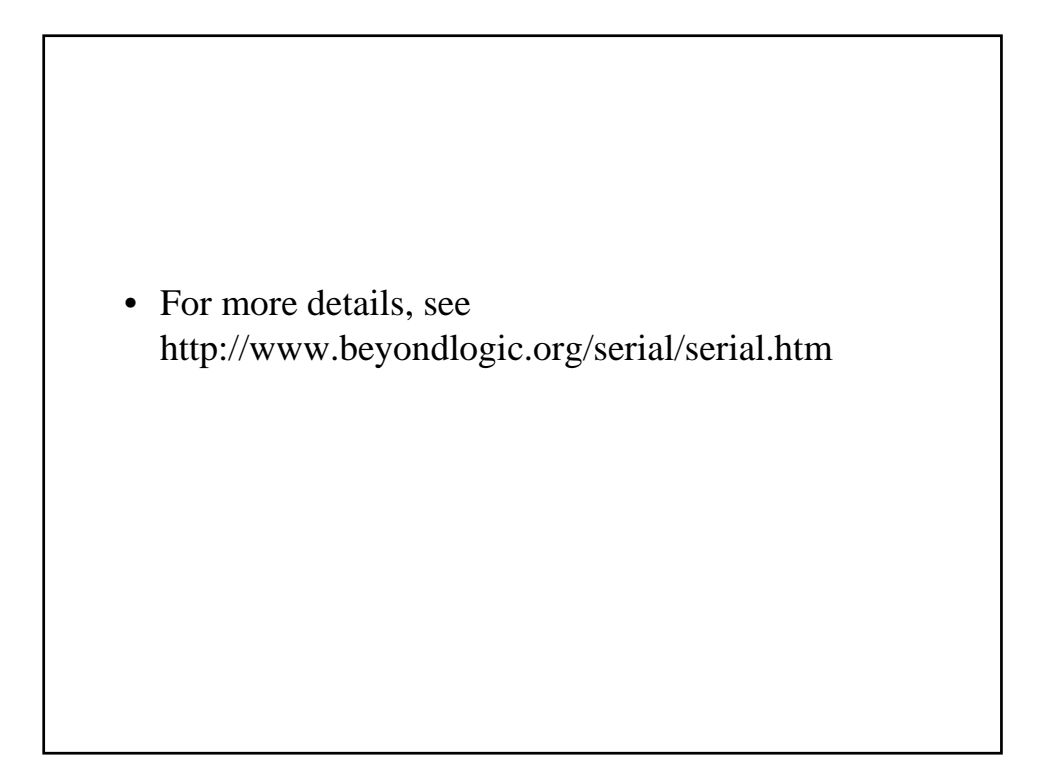

### How the driver should work?

- Three standard interface functions
	- rt\_com\_setup: configure serial com parameters
	- rt\_com read: read data received from COM
		- int rt\_com\_read(com, char \*ptr, byteCountToBeRead);
	- rt\_com write: write data to be transmitted to COM
		- void rt\_com\_write(com, char \*ptr, byteCountToBeWritten);

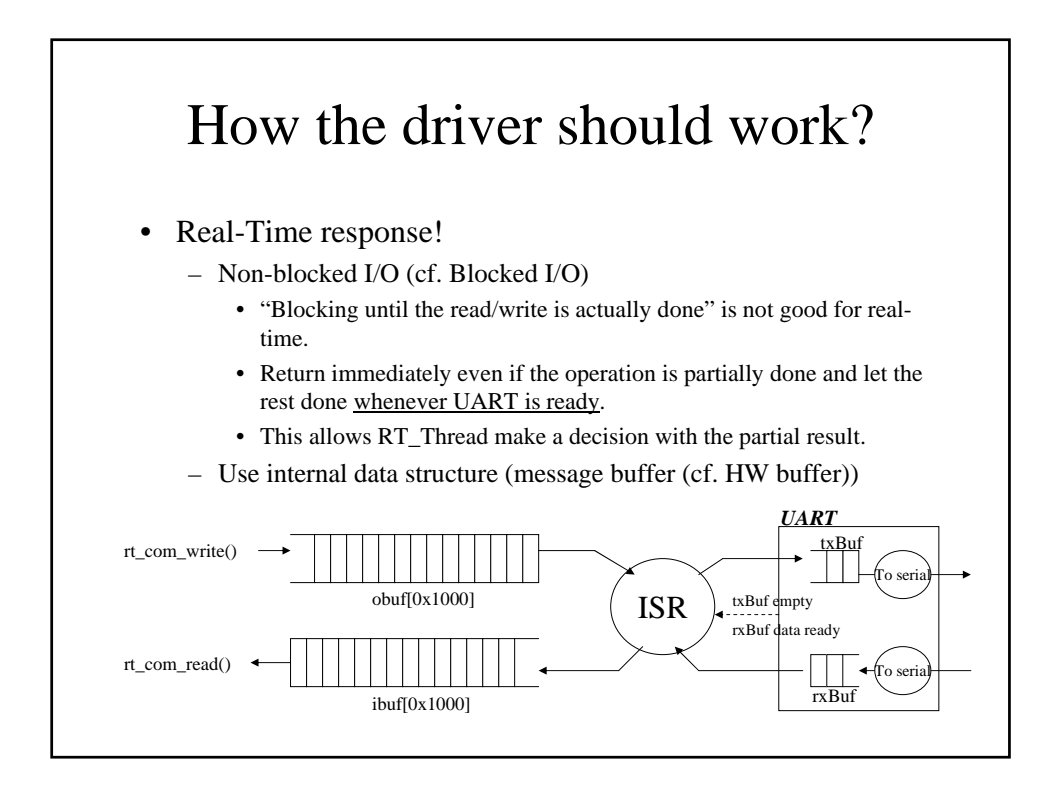

### Driver Initialization

- Initialize the internal data structure
- Register IRQ4 (COM1) and IRQ3 (COM2) Interrupt Service Routines (ISRs)
	- rtl\_request\_irq(irq, isr);
	- rtl\_hard\_enable\_irq(irq);
- Setup UART
	- Initial setup
	- Setup can be changed later by Rt thread (rt\_com\_setup)

#### Source code $\begin{array}{lll} \texttt{struct rt\_com\_struct rt\_com\_table[ RT\_COM\_CUT ] =} \\ \{ & & \{ 0, RT\_COM\_BASE\_BAUD, 0x3f8, 4, RT\_COM\_STD\_COM\_FLAG, rt\_cam\_isr, 1, 1 \}, \\ & & \{ 0, RT\_COM\_* \} \\ & & \{ 0, RT\_COM\_PASE\_BAUD, 0x2f8, 3, RT\_COM\_STD\_COM\_FLAG, rt\_com\_isr, 1, 1 \} \\ & & \} \\ \{ & & \} \\ \end{array}$ struct rt\_com\_struct rt\_com\_table[ RT\_COM\_CNT ] =  $int \text{init_model}(\text{void})$  $\begin{array}{l} \begin{array}{l} \texttt{struct}\ \texttt{rt\_con\_struct} \ \texttt{'}p;\\ \texttt{int}\ \texttt{errorcode} = 0,\ i,\ j;\\ \texttt{for}\ (i=0)\ i\times\mathsf{rxT\_con\_table}[\ i+1)\ \texttt{v} = 6\ (\ \texttt{rt\_con\_table}[\ i\ ]\ )\ ;\\ \texttt{if}\ (\ \texttt{p}\text{-}\text{'used} \geq 0\ )\ \texttt{if}\ (\texttt{-} \texttt{Block\_region}(\ \texttt{p}\text{-}\text{'port},\ 8\ )\ )\ \texttt{if}\ (\texttt{-} \texttt{Block} = 1\ ;\\ \texttt{break}; \$ )<br>request\_region( p->port, 8, "ti\_com" );<br>rt\_com\_request\_irq( p->irq, p->isr );<br>rt\_com\_setup( i, 0, 0, 0, 0 );  $\overline{1}$ )<br>
if (0 == errorcode ) {<br>
printk (KERI\_INFO "It\_com: RT-Linux serial port driver (version "<br>
printk (KERI\_INFO "It\_com: Copyright (C) 1997–2000 Jochen Käpper et al.\n") ;<br>
RERSTON ") = else<br>
else {<br>
printk (KERI\_WARNIING KERN\_INFO "n\_com:Copyright (C) 1997-2000 Jochen Küpper et al.\n");<br>
yintk ( KERN\_WARNIING "n\_com:cannot request all port regions,\nt\_com:giving up.\n");<br>
for (  $j=0$ ;  $j\leq i$ ,  $j+1$ ) {<br>  $p = \frac{c}{2}(\frac{1}{2} + \frac{1}{2})$ <br>  $\frac{1}{2}$  $\overline{1}$ }<br>return( errorcode );  $\overline{1}$

### rt\_com\_setup

- Input parameters: com, baud, parity, stopbits, wordlength
- Operations
	- Disable all UART interrupts *IER*
	- Clear all status registers *IIR*, *LSR*, *MSR*, *ReceiverBuffer*
	- Setup baud rate *DivisorLatchLow*, *DivisorLatchHigh*
	- Setup stopbits, parity, wordlength *LCR*
	- Assert RS-232 signals DTR and RTS *MCR*
	- Interrupt enable for "receive data" and "receive line status change (if LSR changes)" – *IER*
	- Enable fifo *FCR*

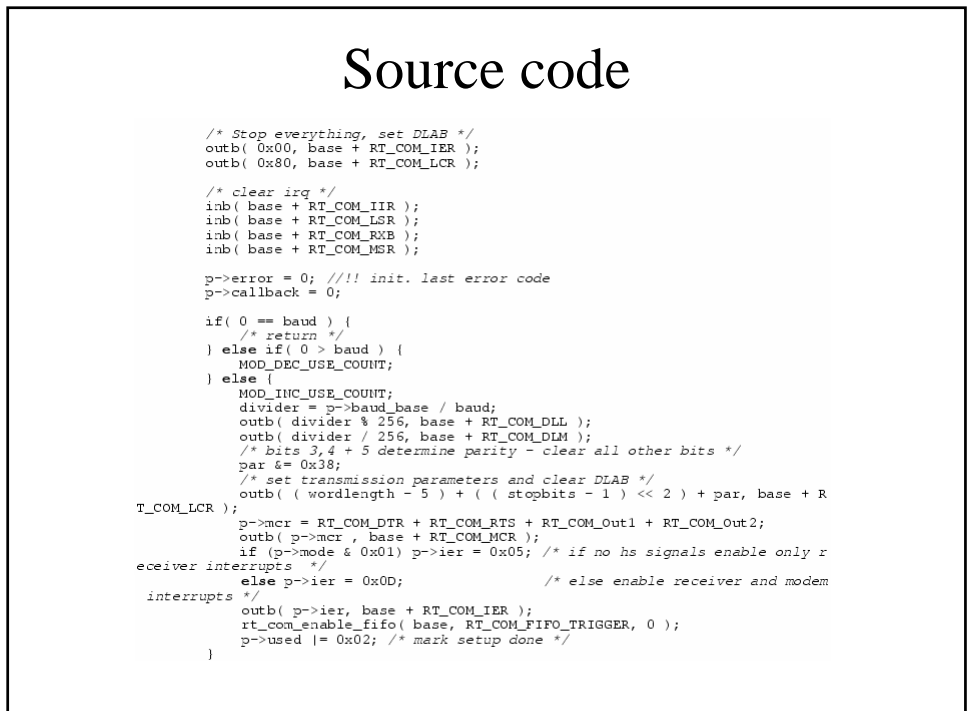

#### rt\_com\_read

- Input parameters: com, dataBuf, byteCountToBeRead
- Operations
	- rt\_com\_irq\_off: enter critical section
	- Copy from "rt\_com ibuf" to "dataBuf" up to actualByteCount = min(byteCountToBeRead, byteCountReadyInBuffer)
	- rt\_com\_irq\_leave: leave critical section
	- Return "actualByteCount"
- Note: No blocking inside rt\_com\_read

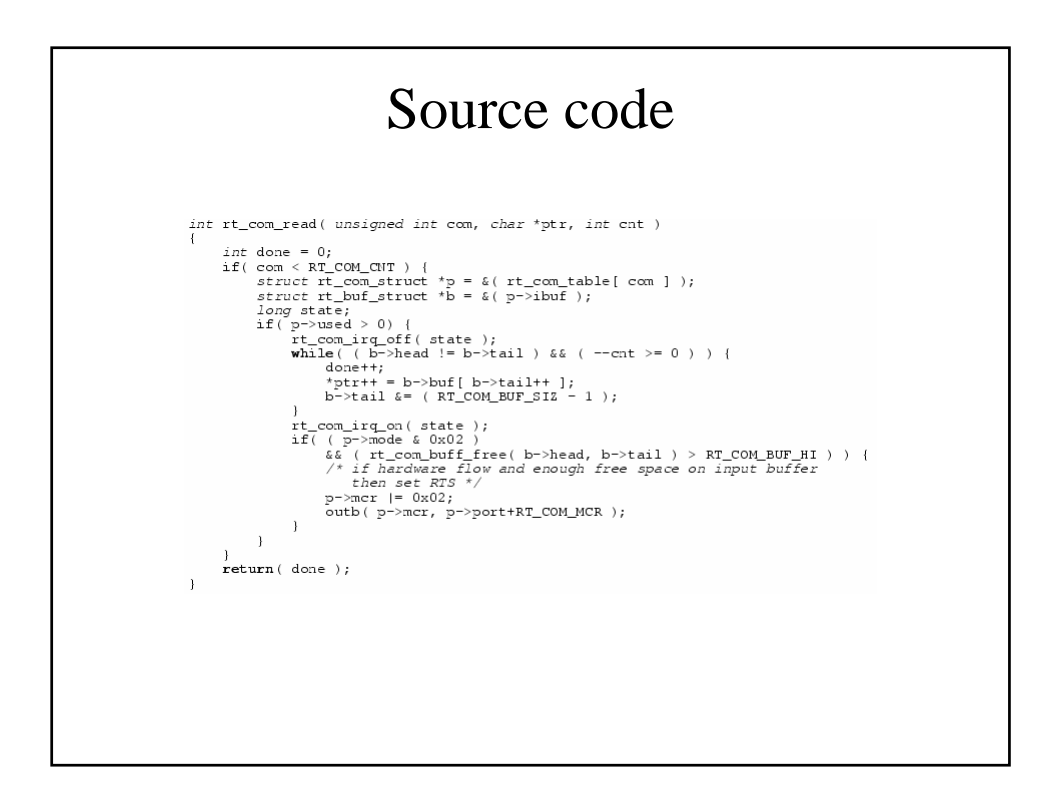

### rt\_com\_write

- Input parameters: com, dataBuf, byteCountToBeWritten
- Operations
	- rt\_com\_irq\_off: enter critical section
	- Copy data from "dataBuf" to "rt\_com obuf" (no of bytes = byteCountToBeWritten)
	- Enable UART interrupt "Transmitter Holding Register Empty" *IER*
	- rt\_com\_irq\_leave: leave critical section
- Note: No blocking inside rt\_com\_write

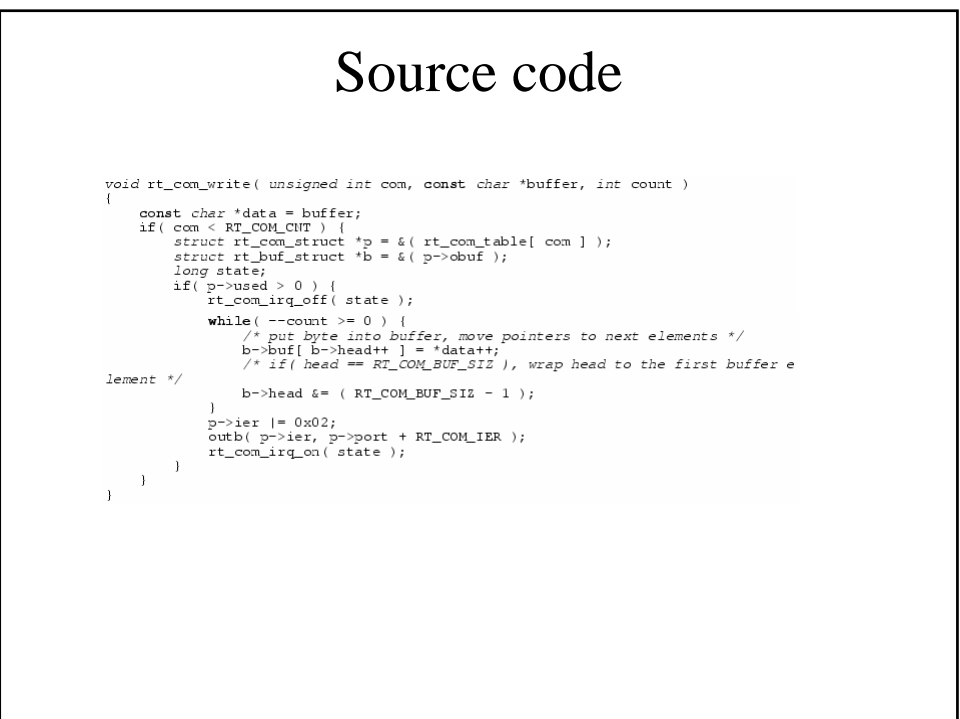

### ISR

- Triggered by "line-status-change", "receive-data-ready", and "transmit-holding-buffer-empty"
- Operations
	- Check if received data is ready in Rx HW buffer *LSR*
	- While there is a byte in Rx HW buffer, copy it to "rt\_com ibuf"
	- Check if there is a room in "transmit-holding-buffer" *LSR*
		- If rt\_com obuf is not empty (data to be transmitted), copy up to 16 (Tx HW buffer size) bytes to Tx HW buffer
		- If rt\_com obuf becomes empty (no more data to be transmitted), disable "transmit-holding-buffer-empty" interrupt – *IER*

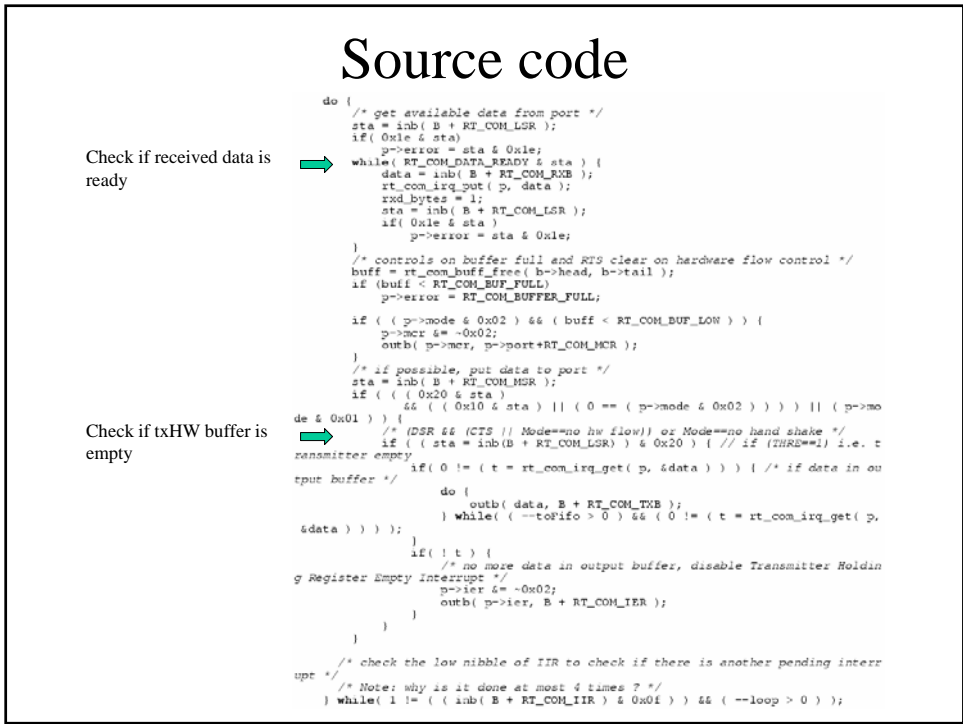

## User only needs to know

- Three standard interface functions
	- rt\_com\_setup: configure serial com parameters
	- rt\_com read: read data received from COM
		- int rt\_com\_read(com, char \*ptr, byteCountToBeRead);
	- rt\_com write: write data to be transmitted to COM
		- void rt\_com\_write(com, char \*ptr, byteCountToBeWritten);